# VERSÃO2019.09.2

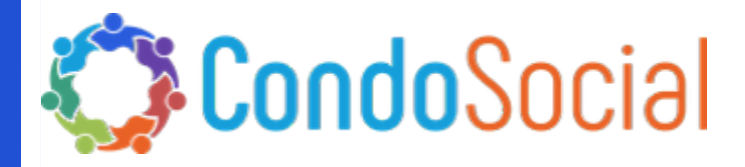

#### O QUE TEM DE NOVO NESSA VERSÃO?

NG Sistemas - SCON V2

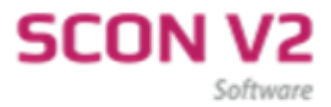

## Setor de Tecnologia e Inovação INFORMAÇÕES

Material referente as novidades desenvolvidas pela NG Sistemas - Produto: Programa SCON V2

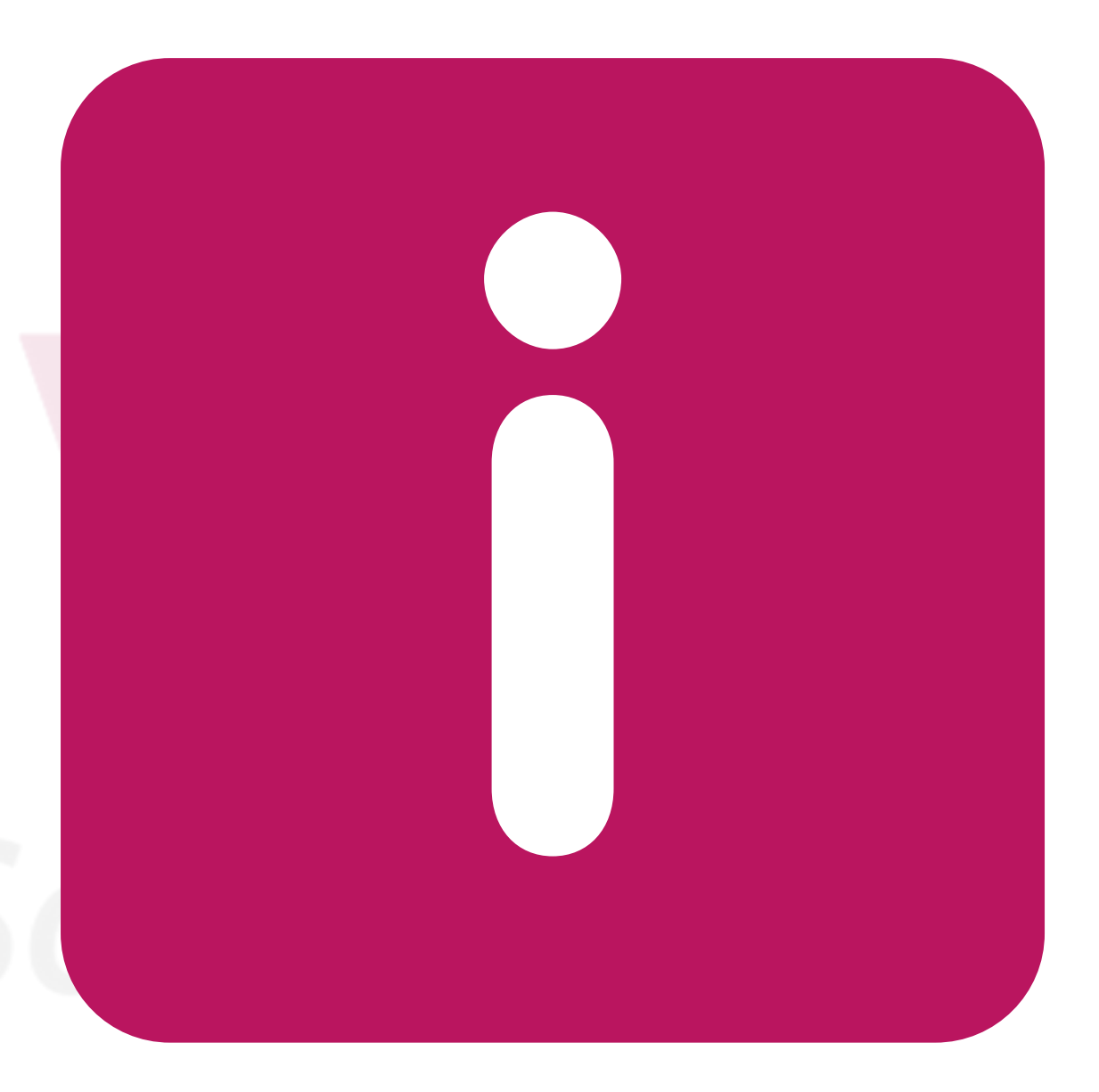

### Tôpicos das Funções

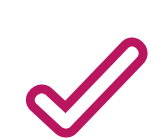

#### LEITURA DE GÁS E ÁGUA

Alerta de variação na leitura.

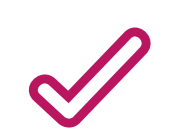

#### USUÁRIOS ATIVOS

Identificar quais usuários estão ativos utilizando o sistema.

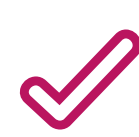

#### BANCOS DO CONDOMÍNIO (SICOOB)

Definição de data para decurso de prazo do boleto.

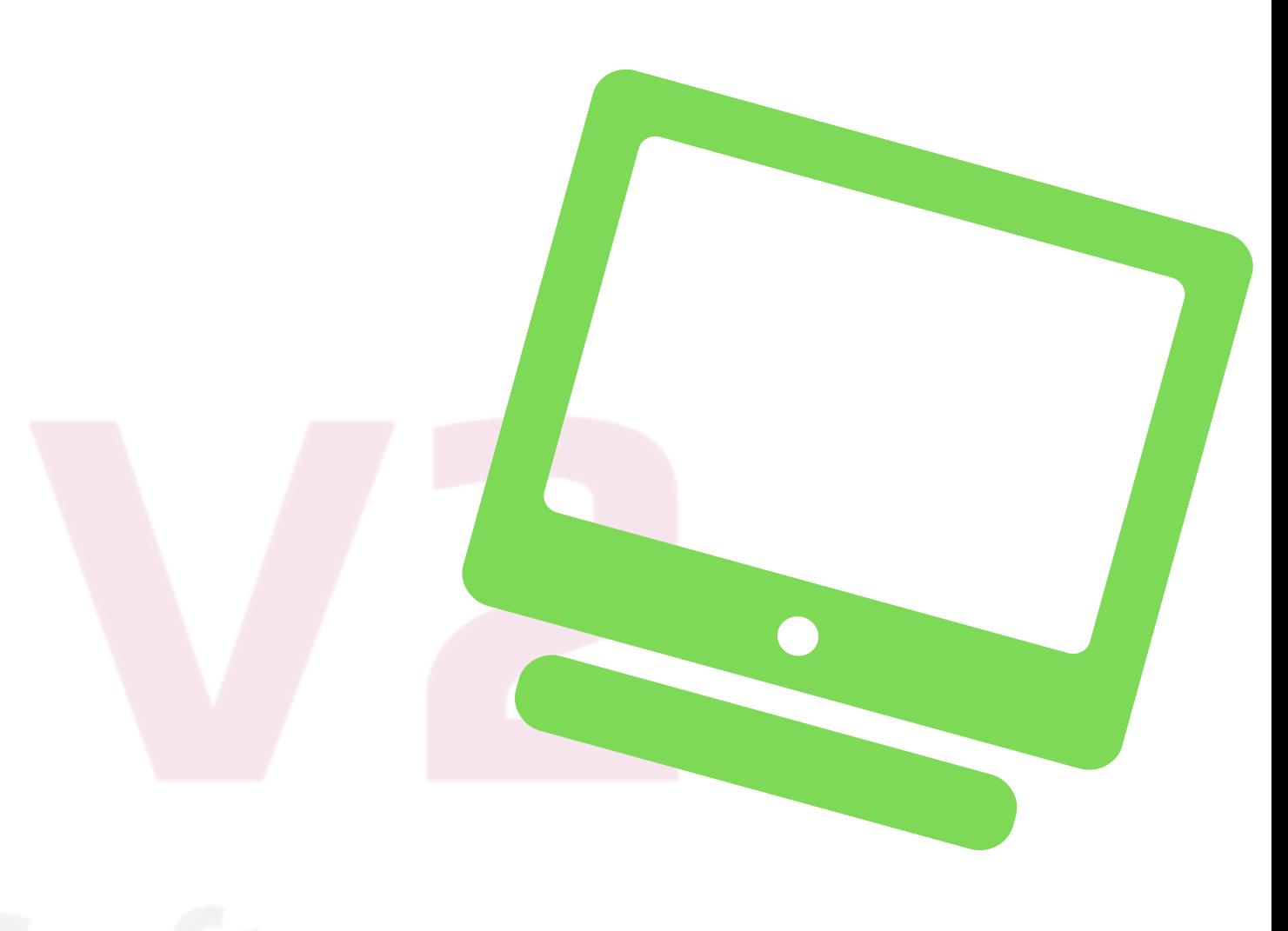

#### LEITURA DE GÁS E ÁGUA - ALERTA

Informa variações do consumo de água ou gás que estejam fora de uma determinada faixa percentual relacionada ao histórico de consumo do condômino.

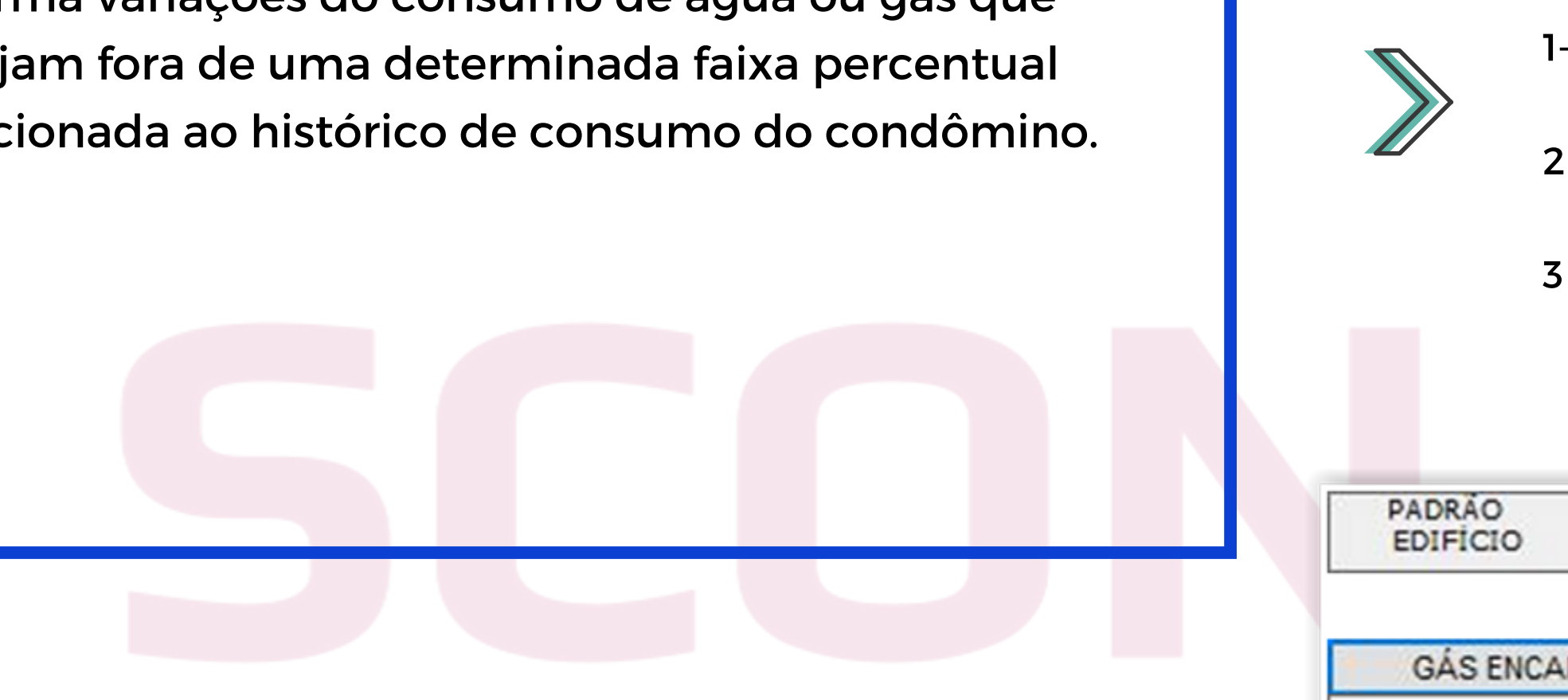

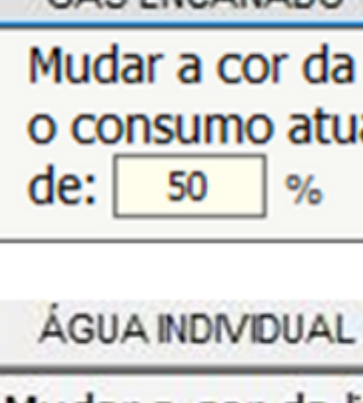

Mudar a co caso o con percentual

Para ativar o Alerta de Leitura:

- 1- Acesse Padrão Edifício.
- 2 Acesse a opção Água Individual ou Gás Encanado.
- 3 Insira o valor % para o Alerta.

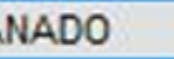

Mudar a cor da linha de consumo de Gás para Vermelho caso o consumo atual ultrapasse o consumo médio no percentual

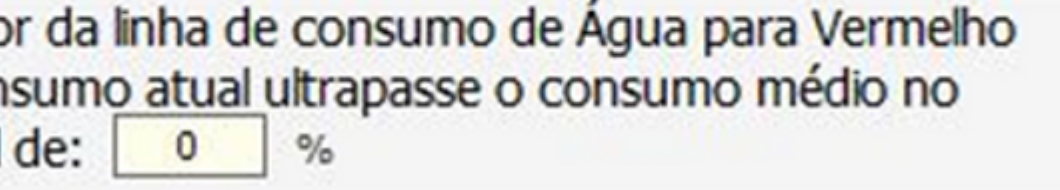

#### USUÁRIOS ATIVOS

Essa aplicação tem como objetivo auxiliar o gestor sobre quais usuários estão acessando a base de dados do sistema.

Para exibir o relatório:

- 1- Acesse Cadastro de Usuários.
- 2 Acesse a opção Usuários Ativos no Momento.

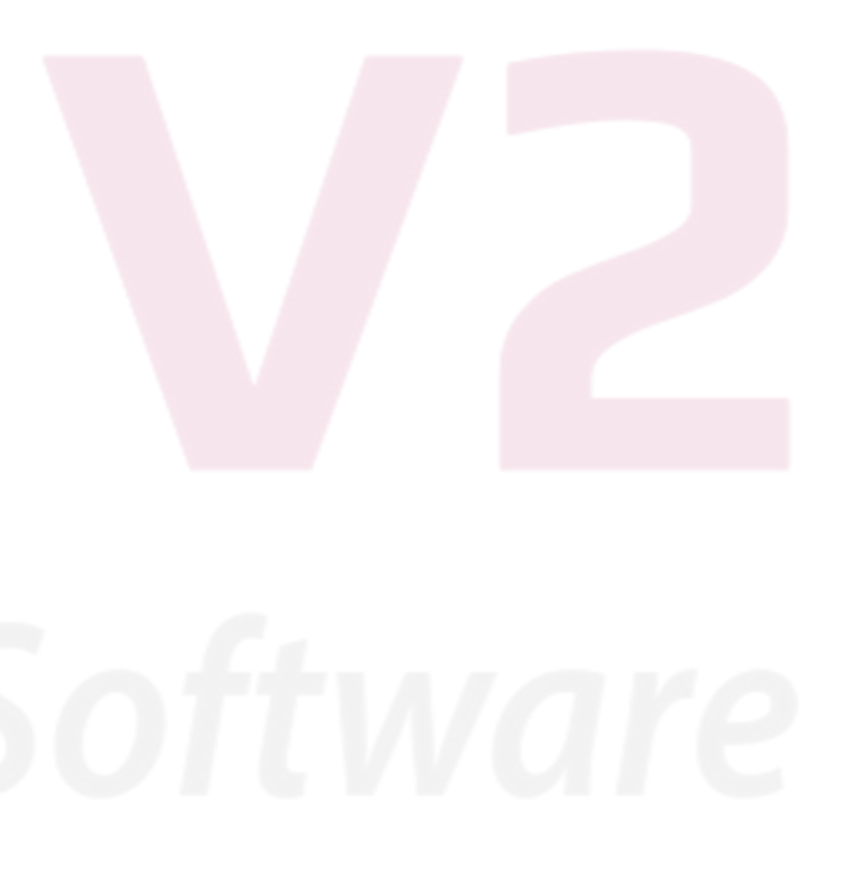

#### BANCOS DO CONDOMÍNIO (SICOOB)

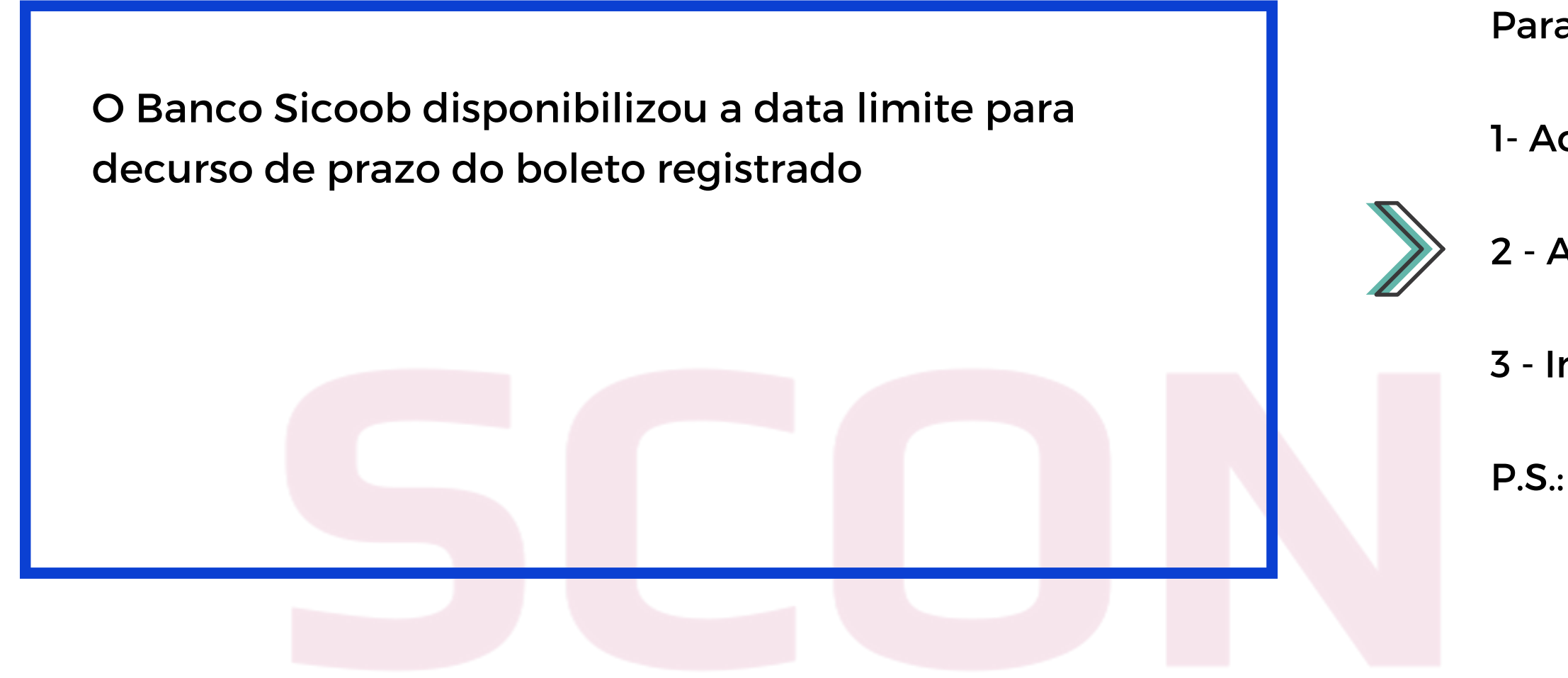

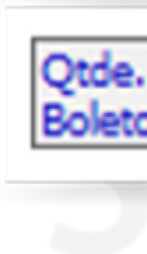

Para Incluir a data limite:

1- Acesse Banco do Condomínio.

2 - Acesse a conta do banco Sicoob.

3 - Insira a quantidade de dias para o decurso de prazo.

P.S.: Opção disponível para CNAB 240.

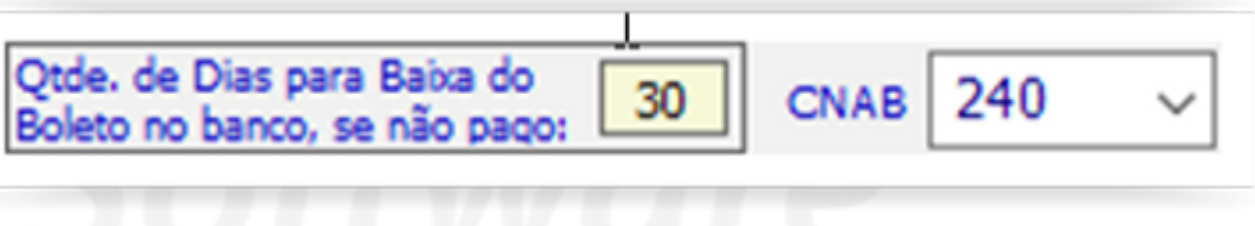

# AJUSTENO SISTEMA

#### ATUALIZAÇÃO DA VERSÃO

Ativação da nova versão.

### Instruções para Atualizar:

O SCON TEM QUE ESTAR FECHADO EM TODOS OS COMPUTADORES

1) Clique no link abaixo para baixar o arquivo SCONV2.ZIP:

Normalmente o arquivo será baixado em MEUS DOCUMENTOS, na pasta DOWNLOADS

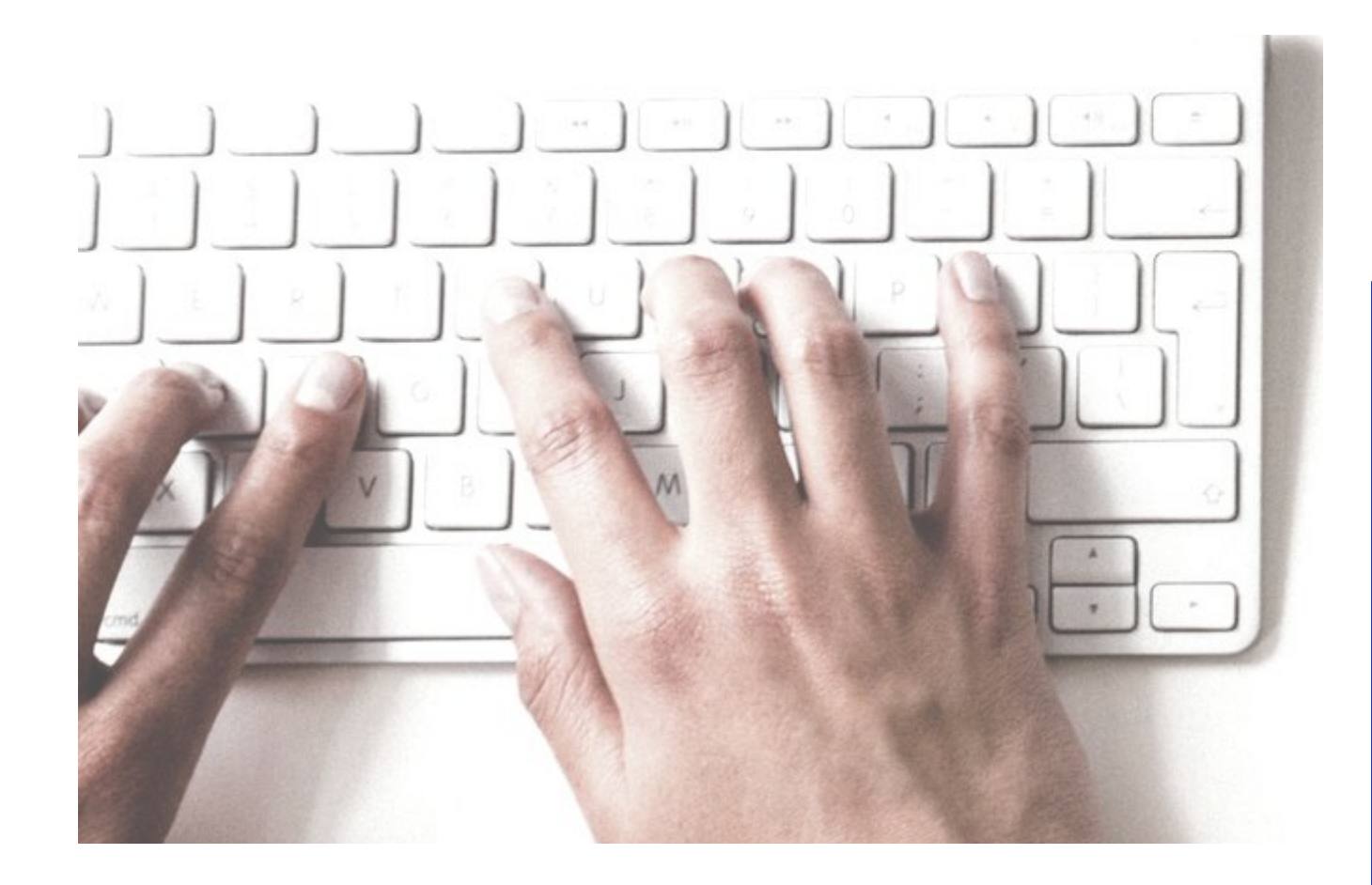

# ATUALIZARA VERSÃO DO SCONV<sub>2</sub>

2) Descompacte esse arquivo, extraindo dele o SCONV2.EXE e OUTROS, se houverem.

3) Copie esses arquivos para a pasta de instalação do SCON, no servidor, substituindo os antigos.

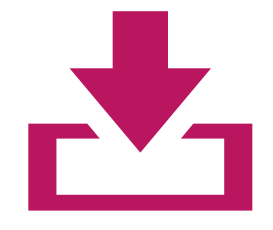

[Download](http://www.sconv2.com/NOVAVERSAO/SCONV2.ZIP) da Nova Versão

Ou Acesse o Site [www.sconv2.com](http://www.sconv2.com/)

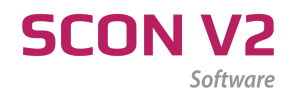

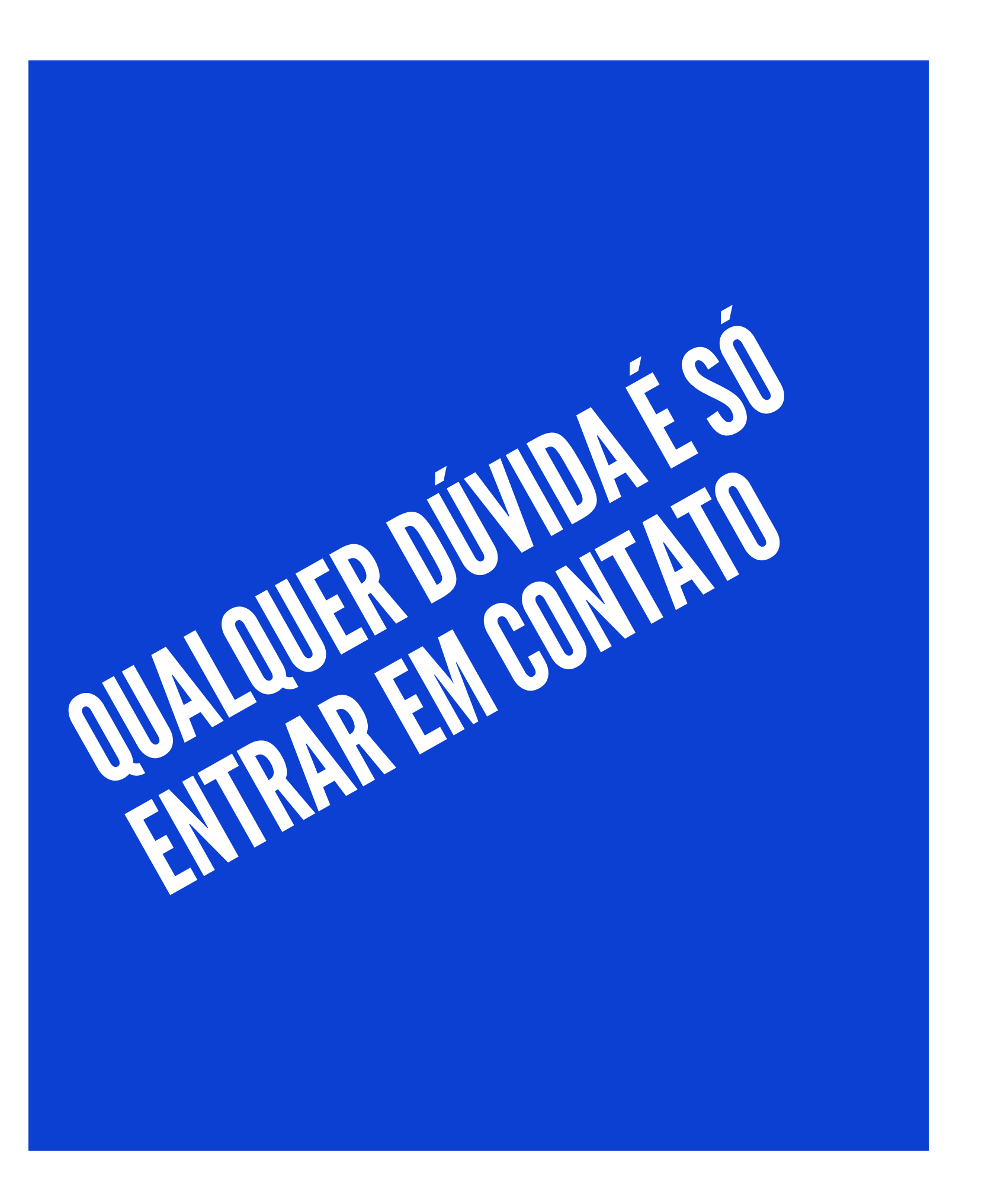

Telefones: 27 3020-0195 27 3020-2395

Email:

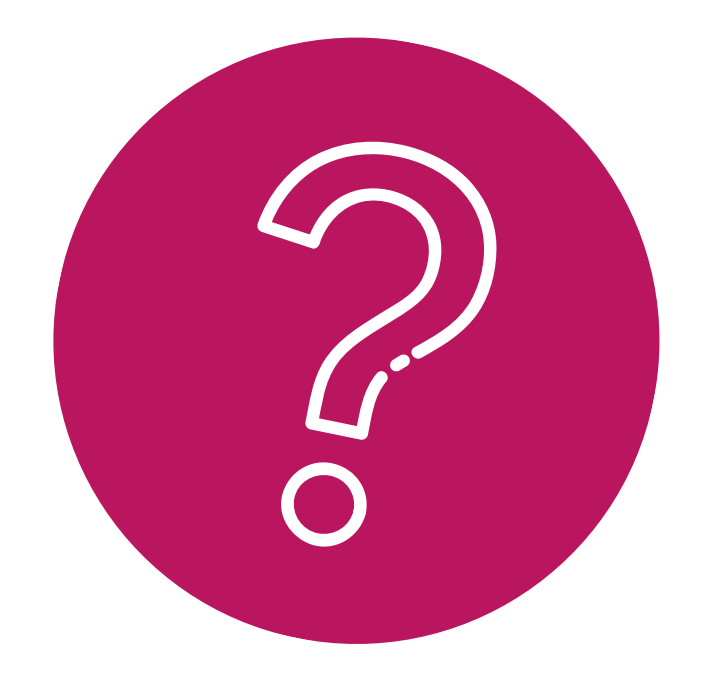

### Contato - Suporte

- 
- 
- 
- 27 98127-6425 (Whatsapp)

suporte@sconv2.com comercial@sconv2.com contato@sconv2.com